PLATO: Programmed Logic for Automatic Teaching Operations

> Peter Neubauer July 19, 2019

# PLATO?!

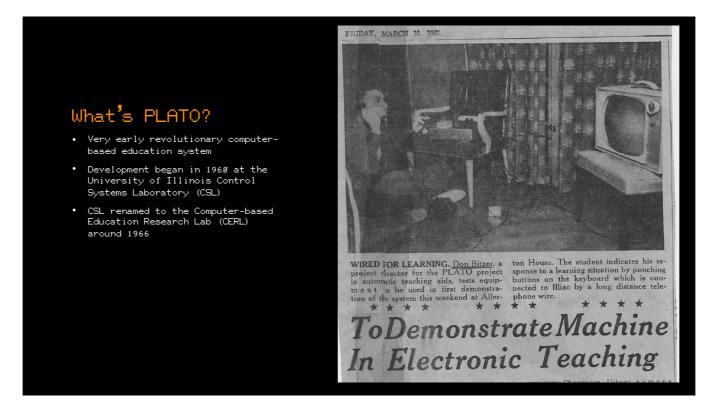

News clipping scan from http://www.platohistory.org/blog/2011/03/march-11-1961-plato-ii-demo-with-timesharing-and-remote-access.html

### Who used it?

- Over 10,000 hours of lesson material
- Lessons span many subjects, including electrical engineering, occult sciences, acid-base titration, English language grammar, neonatal assessment, and Esperanto
- Between 1978 and 1985, the CERL PLATO system recorded 10 million hours of use
- Inspiration for many other projects, including Castle Wolfenstein, Macromedia Authorware, Lotus Notes, and Microsoft Flight Simulator

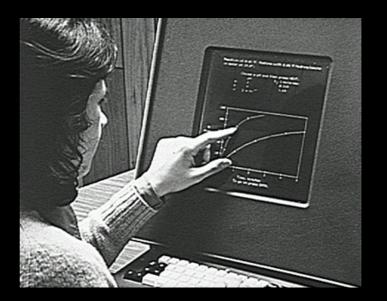

Image from https://archives.library.illinois.edu/erec/University%20Archives/1505050/BrownBag/BBPlatoIV.htm

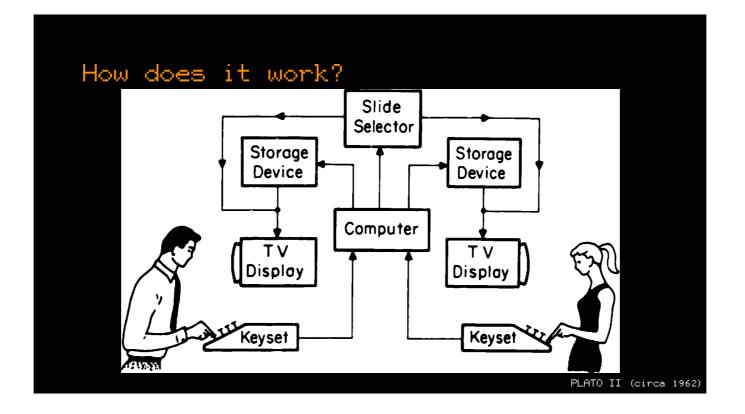

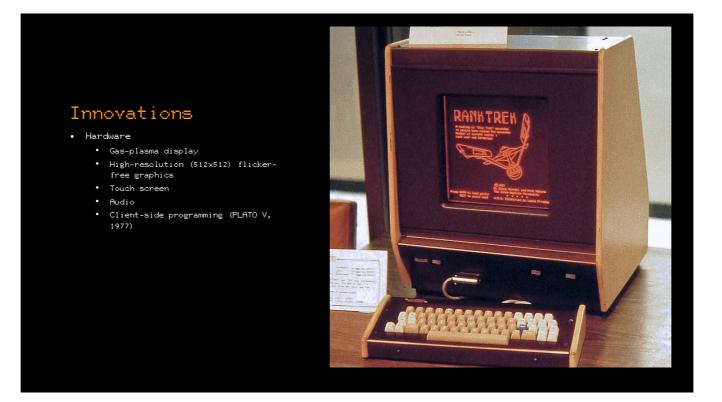

Image from https://en.wikipedia.org/wiki/Plasma\_display

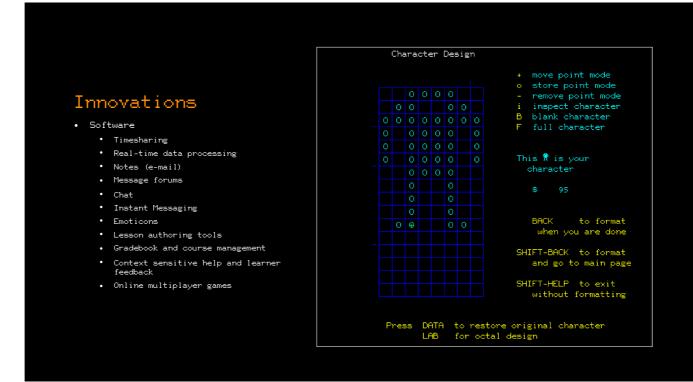

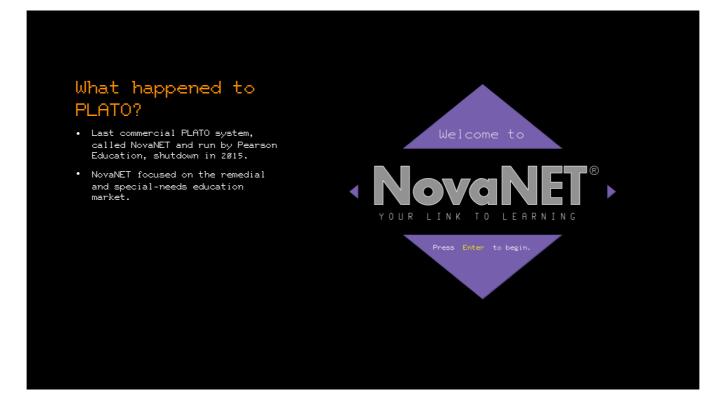

Screenshot from http://www.platohistory.org/blog/2015/08/august-31-2015-the-end-of-the-road-for-novanet.html

# IRATA.ONLINE

An online retro computing community built using even older technology. 700+ registered users.

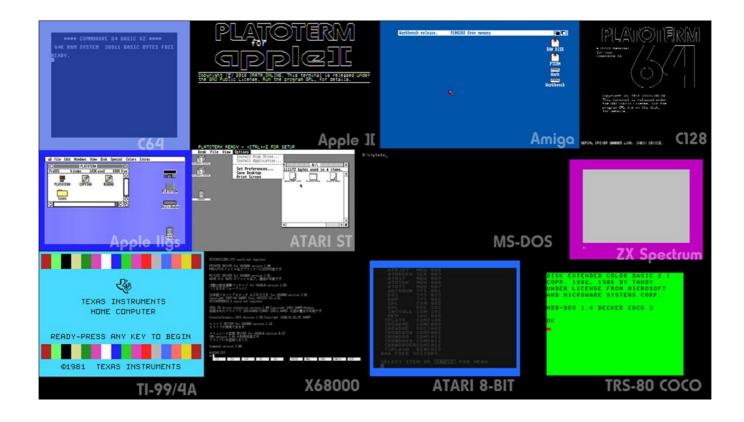

Image from https://www.facebook.com/irataonline/photos/rpp.2112629878969393/2421433868088991/?type=3&theater

Thomas Cherryhomes

# Demo Time

(well, not quite yet)

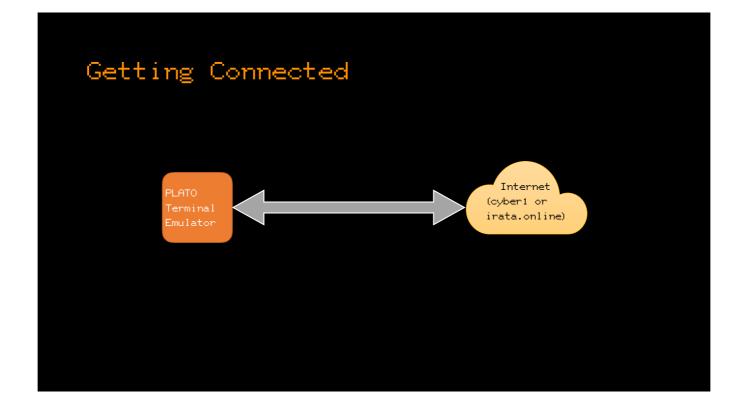

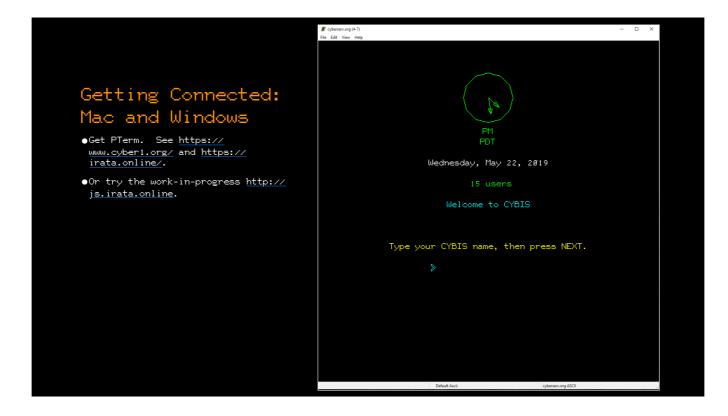

### Getting Connected: Apple II (8 bit) Hardware

- Apple II or newer with at least 48 KB RAM, a Super Serial Card (SSC) in Slot 2, and a modem emulator (e.g. WiModem232 or topser)
- •Other slots for the SSC do not work. Ethernet cards do not work.
- •On the SSC, enable interrupts (close SW2-6) and enable RS-232-C signaling (open SW2-7 and close SW1-7).
- On the modem emulator, enable hardware flow control with "AT&K3".
- •Get the PLATOTerm disk image from <u>https://irata.online/</u>.
- ●Use a monochrome monitor.

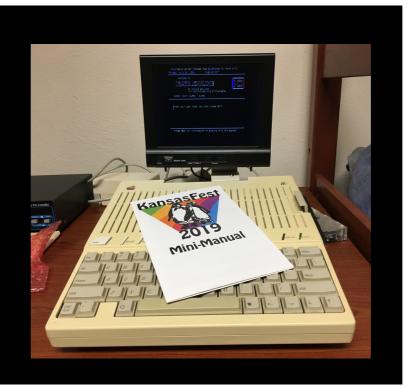

tcpser: <u>https://github.com/FozzTexx/tcpser</u> WiModem232: <u>https://www.cbmstuff.com/proddetail.php?prod=WiModem232OLED</u>

### Getting Connected: Apple II (8 bit) Hardware

●Got an enhanced IIe or newer? Try the unreleased DHGR version.

•Got a IIGS? Install an SSC. Or use the IIGS version.

•Got a IIc/IIc+? Hardware flow control doesn't work, but PLATOTerm mostly "works for me" at 1200 baud on the IIc.

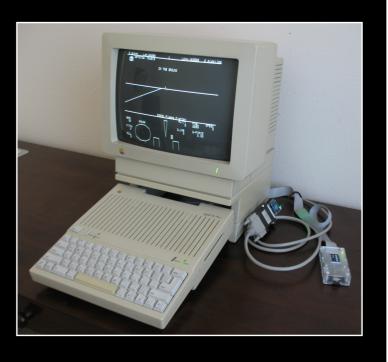

### Getting Connected: Apple II (8 bit) Emulation

• Get MicroM8. The PLATOTerm disk image is in the internal library and just works.

 AppleWin and probably others with SSC emulation work, too, but require setting up a modem emulator with topser and, on Windows, com@com.

- AppleWin (SSC emulation) -> com@com
  -> tcpser
- Be sure to set "emulate baud rate" in com@com.
- ●Example: topser -d /dev/ttyS3 -s 1200 -i "&K3"

 Get the PLATOTerm disk image from https://irata.online/.

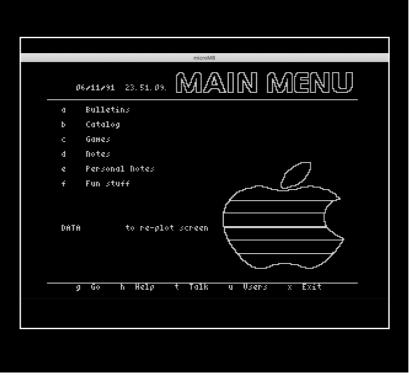

microM8: diskpaks/comms tcpser: https://github.com/FozzTexx/tcpser com0com: http://com0com.sourceforge.net

### Getting Connected

Instruct the modem emulator (e.g. WiModem232) to connect: ATDTIRATA.ONLINE:8005

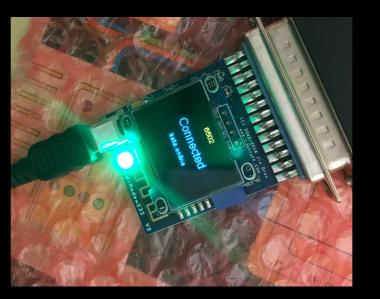

### Getting Connected: Apple II (16 bit)

 Apple IIGS with at least 512 KB RAM,
 Marinetti TCP stack, and a supported network card (i.e. an Uthernet or Uthernet II).

•Get the "alpha" release disk image from https://irata.online.

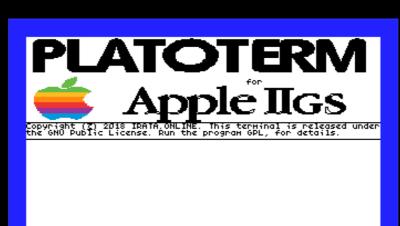

### Keymap

See the release notes (<u>https://</u> github.com/tschak9Ø9/platoterm64/ releases/tag/PLATOTerm-1.Ø)

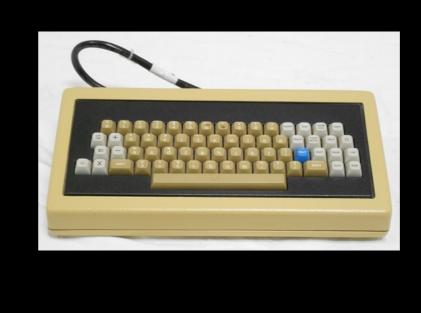

Picture from <a href="https://www.computerhistory.org/collections/catalog/102730839">https://www.computerhistory.org/collections/catalog/102730839</a>

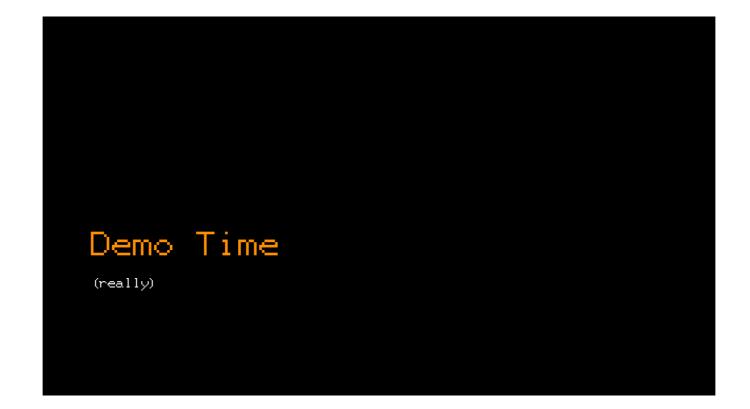

Demo: PLATOTerm on IIc, PLATOTerm on Sweet16, PLATOTerm of microM8

irata.online guest/guest

Things to try: Subject index: Engineering, electrical: "Kirchhoff's voltage and current laws for ideal sources" (0kfpb1) Notice: instant learner feedback, diagnosis of common challenges, context sensitive help

Title index: Seabattle (Obattleshi)

## What now?

Try it. Contribute content. Improve the PLATOTerm software. Create an online community.

Learn more: Juiced.GS (latest issue), "Friendly Orange Glow", irata.online